# Задача A. Путешествие

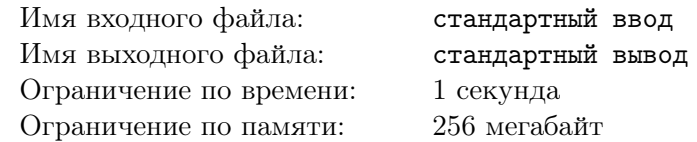

Выехал Иван - царевич из деревни на дорогу, ведущую из Ханты-Мансийска в Сургут, и увидел камень, на котором было написано «До посёлка Каркатеевы – 120 шагов, до реки Большой Варьёган – 50 шагов, до Ханты-Мансийска...». Остальная часть надписи на камне была размыта дождём, однако Ваня вспомнил, расстояние от Ханты-Мансийска до посёлка и до реки и легко определил, что от камня до Ханты-Мансийска 200 шагов.

# Формат входных данных

В первой строке вводятся четыре целых числа через пробел — расстояние от посёлка Каркатеевы до Ханты-Мансийска *A*, расстояние от реки Большой Варьёган до Ханты-Мансийска *B* (1 6 *A < B* 6 1000), расстояние от камня до посёлка Каркатеевы *X* и расстояние от камня до реки Большой Варьёган *Y* (1 6 *X, Y* 6 1000). Гарантируется, что для чисел *A, B, X, Y* существует хотя бы одно расположение камня на дороге.

### Формат выходных данных

Вывести одно целое число — расстояние от камня с надписью до Ханты-Мансийска .

# Пример

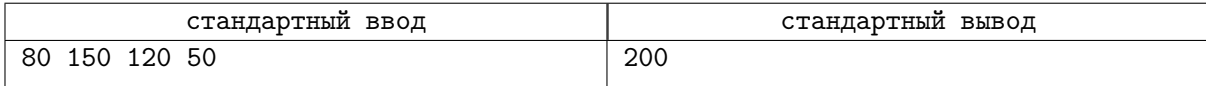

# Замечание

Посёлок Каркатеевы и река Большой Варьёган находятся на дороге, соединяющей Ханты-Мансийск и Сургут. При этом Каркатеевы расположена ближе к Ханты-Мансийску, чем река. Камень может находиться в любом месте этой дороги, кроме реки, села (так как *X* и *Y* положительны) и городов (так как камень лежит на дороге в лесу).

# Задача B. Часы

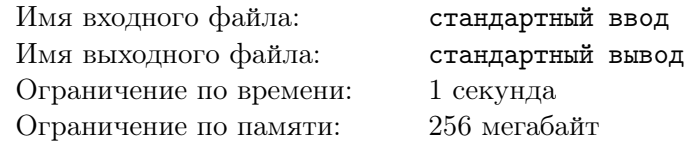

За наручными часами Димдимыча следят Симка и Нолик. Так как у них много дел, то Симка может отвлекаться раз в минуту, чтобы подвинуть минутную стрелку часов, а Нолик раз в 12 минут, чтобы подвинуть часовую на одно маленькое деление. (на часах 12 больших делений, каждый отрезок разделён на 5 маленьких отрезков, то есть от 12 до 1 будет 5 отрезков по 12 минут) в 13:35 минутная стрелка будет на 7, а часовая будет указывать на 7-е маленькое деление. А в 13:36 часовая стрелка передвинется на одно деление вперёд.

Напишите программу, которая по заданному времени определит меньший угол между часовой и минутной стрелками.

# Формат входных данных

Первая строка ввода содержит два целых числа, разделенных одним пробелом — время на часах, часы *H* и минуты *M*  $(1 \le H \le 12, 0 \le M \le 59)$ .

### Формат выходных данных

Вывести одно целое число в диапазоне от 0 до 180 — величину угла между стрелками в градусах.

# Пример

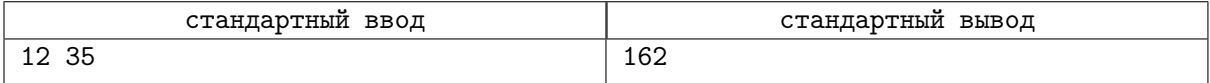

### Замечание

Угол между двумя маленькими делениями равен 6 градусам.

# Задача C. Голубятни

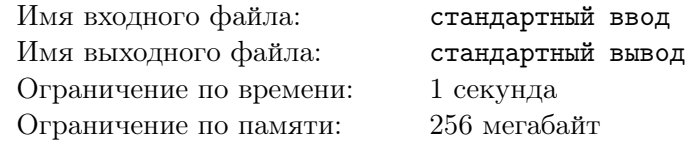

Часто, идя по улице днём, вы видите птиц, сидящих на деревьях. Но ближе к вечеру они выбирают себе место для ночлега. На планете есть много голубятен (известны их координаты). Каждая птица знает свои точные координаты и координаты ближайшего к ней места ночлега и летит именно туда. Ваша задача найти сколько птиц будет ночевать в каждой голубятне.

### Формат входных данных

Первая строка ввода содержит одно целое число  $N$  ( $2 \leq N \leq 100$ ) — количество голубятен. Далее следует *N* строк, содержащих по два целых чисел в диапазоне от 0 до 1000 — координаты голубятни. Следующая строка ввода содержит одно целое число  $M$   $(1 \leq M \leq 1000)$  – количество птиц. Далее следует *M* строк, содержащих по два целых чисел в диапазоне от 0 до 1000 — координаты птицы.

# Формат выходных данных

Вывести *N* строк, содержащих по одному целому числу. *i*-я строка содержит количество птиц, выбравших *i*-ю голубятню для ночёвки.

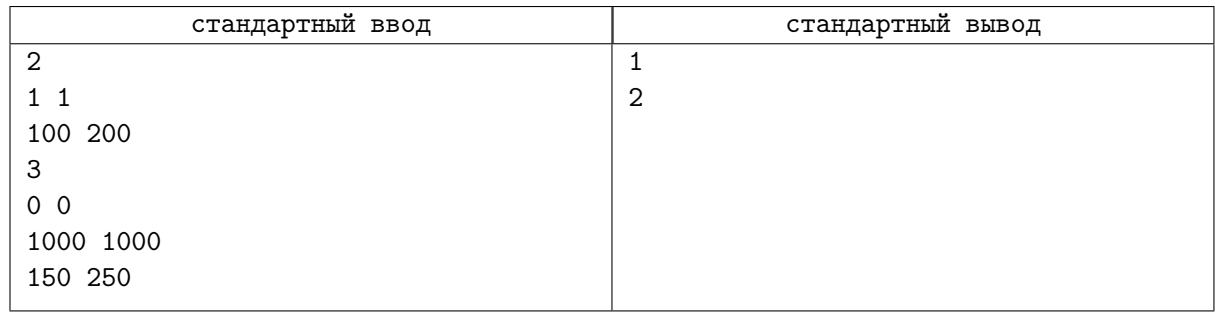

# Задача D. Разделение подарков

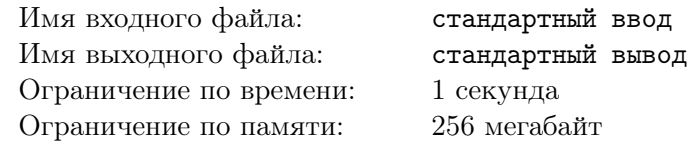

Дед Мороз подарил Кате и Коле *N* подарков. Ценность каждого подарка от 1 до *N*. Катя и коля договорились поделить подарки следующем образом: Катя берет первые *K* подарков, а Коля остальные, при этом они хотят чтобы суммарная ценность подарков, которые каждый из них взял была как можно ближе друг к другу. Например, для последовательности из 4х подарков Кате нужно выбрать *K* = 3, так как *|*(1 + 2 + 3) *−* (4)*|* = 2, что меньше значения разности для *K* = 1 равного *|*(1) *−* (2 + 3 + 4)*|* = 8 и для *K* = 2 равного *|*(1 + 2) *−* (3 + 4)*|* = 4.

Напишите программу, которая для заданного *N* находит сколько подарков возьмет себе Катя.

### Формат входных данных

Первая строка ввода содержит одно целое число  $N$   $(2\leqslant N\leqslant 10^9)$  — количество подарков от Деда Мороза.

#### Формат выходных данных

Вывести одно целое число *K* — количество подарков, которые возьмёт себе Катя. Если существует несколько вариантов разбиения, то вывести наибольшее из возможных *K*.

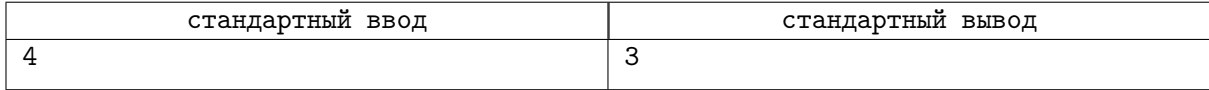

# Задача E. Холодное сердце

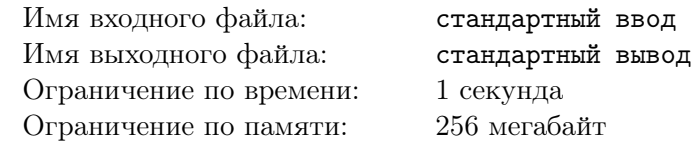

Эльза играя с Анной создаёт снежинки. Анне стало интересно сколько различных снежинок создала Эльза. Будем считать, что снежинка это упорядоченных 6 лучей, у каждого своя длина. Она считает снежинки одинаковыми, если снежинки можно совместить после поворота и/или переворачивания.

Помогите Анне понять сколько различных снежинок создала Эльза.

# Формат входных данных

Первая строка ввода содержит одно целое число  $N(2 \leq N \leq 100000)$  — количество снежинок созданных Эльзой. Далее следует *N* строк по 6 целых чисел *a*1*, a*2*, a*3*, a*4*, a*5*, a*<sup>6</sup> от 1 до 10<sup>9</sup> , разделенных пробелами — длины лучей снежинок в порядке обхода по часовой стрелке.

### Формат выходных данных

Вывести одно целое число — количество различных снежинок, созданные Эльзой.

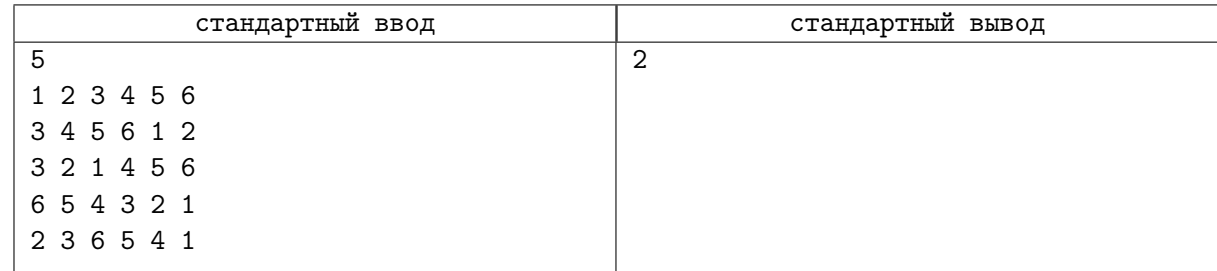

# Задача F. Геймер Егор

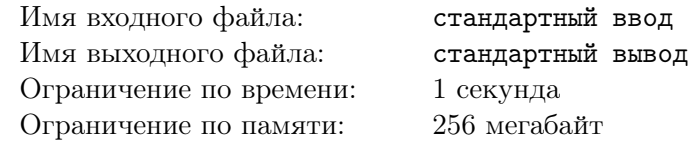

Егор решил обновить свой компьютер для игр. Ему надо обновить *T* компонентов (процессор, видеокарту, оперативную память и другое). У него в распоряжении есть *B* денег. Егор зашёл в магазин, в нём продаются *N* различных товаров. Каждый товар относится к определенному типу (процессор, видеокарту, оперативную память и другое). Так же каждый товар имеет свою стоимость и рейтинг по обзорам в журналах.

Помогите, Егору купить *T* нужных компоненты, чтобы его стоимость не превышала *B*, а суммарный рейтинг использованных деталей был максимальным.

# Формат входных данных

Первая строка ввода содержит одно целое число  $T$   $(1 \leq T \leq 5)$ — количество типов компонентов , которые хочет обновить Егор.

Вторая строка ввода содержит одно целое число  $N$   $(1 \leq N \leq 1000)$ — количество товаров в магазине.

Далее следует *N* строк, содержащих по три целых числа, разделенных пробелами – стоимость *i*-го компонента  $C_i$   $(1 \leq C_i \leq 3000)$ , его рейтинг  $R_i$   $(1 \leq R_i \leq 3000)$  и его тип  $t_i$   $(1 \leq t_i \leq T)$ .

Далее следует строка, содержащая одно целое число  $B(1 \leq B \leq 3000)$ — количество денег у Егора.

# Формат выходных данных

Вывести в первой строке одно целое число — максимальный суммарный рейтинг использованных купленных товаров.

Во второй строке вывести *T* целых чисел: номера товаров, которые должен купить Егор, на *i* позиции должен быть товар типа *i*. Если есть несколько вариантов с максимальным суммарным рейтингом, то из них нужно выбрать с минимальной стоимостью. Если таких вариантов несколько, то можно вывести любой.

Если Егор не сможет купить нужные компоненты, то вывести в первой строке одно число –1.

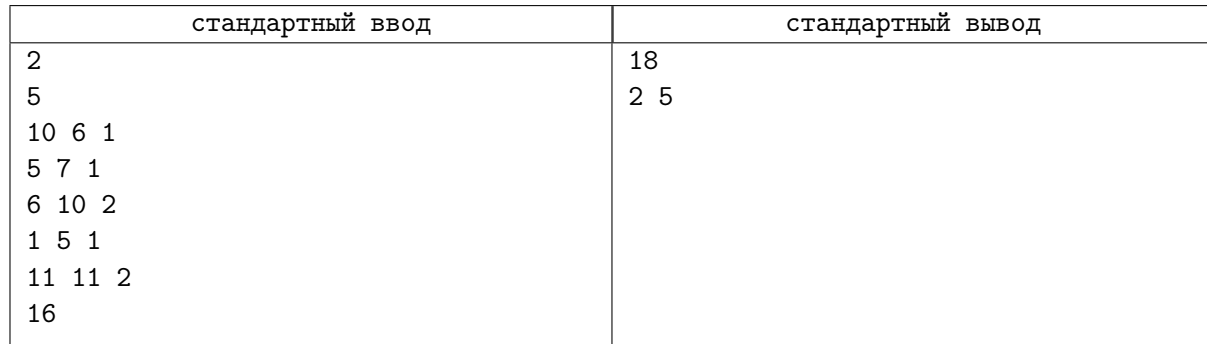